## Programación semanal

En la programación semanal te presentamos un **reparto del trabajo de la asignatura** a lo largo de las semanas del cuatrimestre.

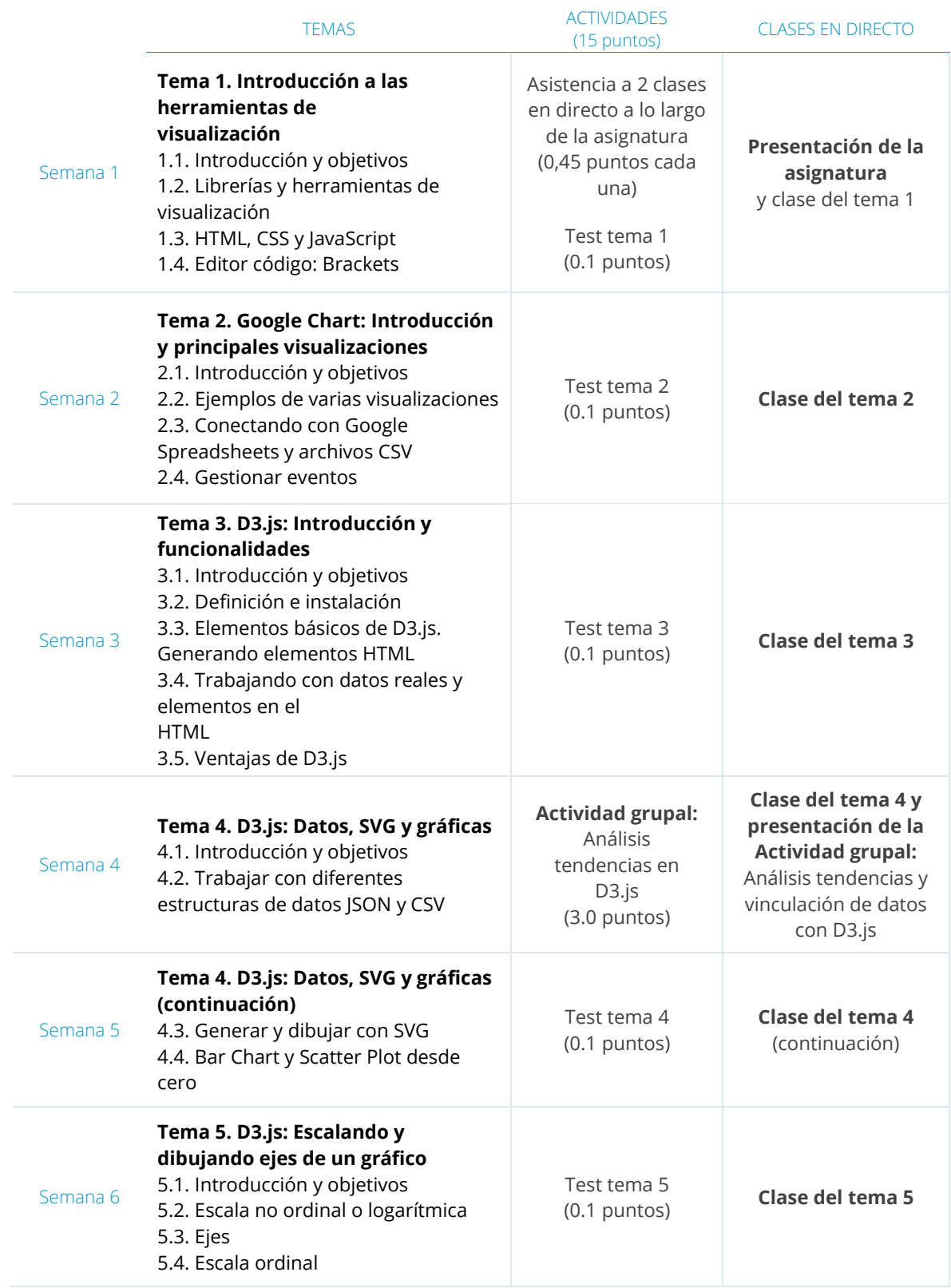

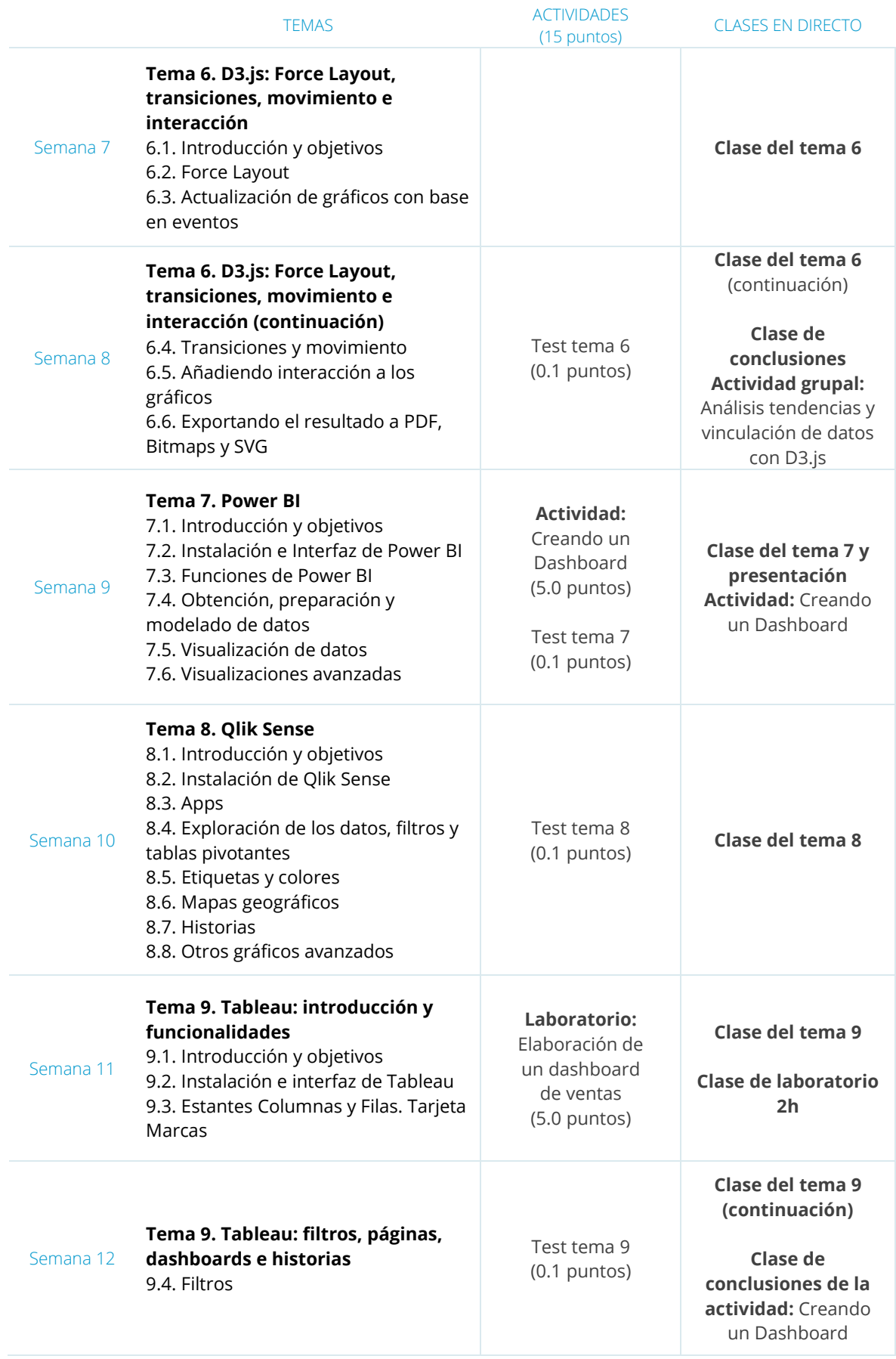

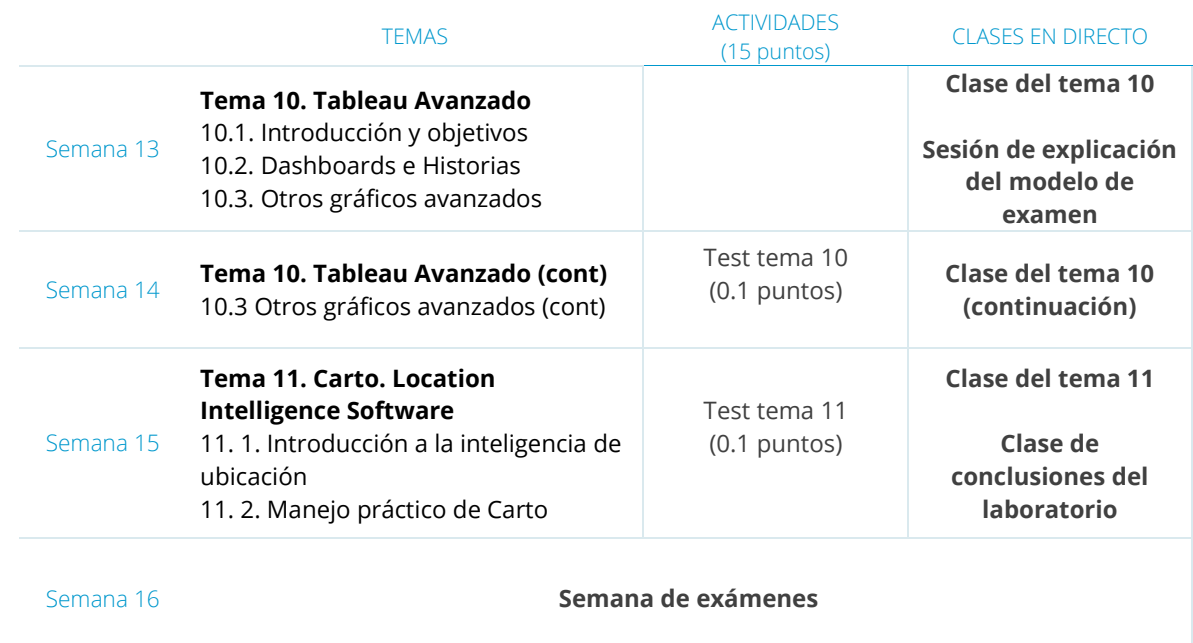

## **NOTA**

Esta **Programación semanal** puede ser modificada si el profesor lo considera oportuno para el enriquecimiento de la asignatura.